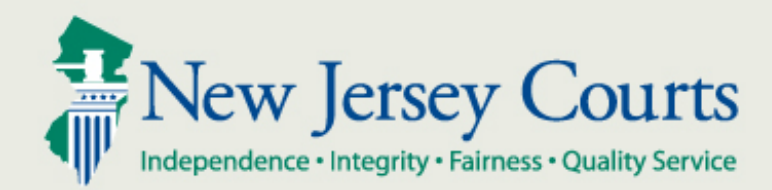

### NJ Judiciary eCourts for Criminal Motions Filing on Multiple Cases for One Defendant

New Jersey Administrative Office of the Courts

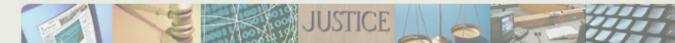

- The eCourts Multi-Case feature allows the simultaneous filing of documents for a single defendant to multiple cases.
- All documents filed will display in the Case Jacket of each case selected during filing.
- As identical documents will be filed for each case selected, all case numbers must appear on the documents.
- All notifications, schedules and orders will be sent for each case individually.

The following slides demonstrate this functionality.

#### Selecting Additional Cases

## eCourts displays both active and completed cases, but excludes cases that have been dismissed, downgraded or remanded.

| Enter Filing Details                                                                                 |                                                                                                    |                                                                               |                                                                         |                                    |             |  |  |  |
|----------------------------------------------------------------------------------------------------|----------------------------------------------------------------------------------------------------|-------------------------------------------------------------------------------|-------------------------------------------------------------------------|------------------------------------|-------------|--|--|--|
| Back                                                                                                 |                                                                                                    |                                                                               |                                                                         |                                    |             |  |  |  |
| Case Details: County: MONMOUTH   Indictment/Accusation No.: 14-03-00582-A   P/G Case #: 14000249-001 |                                                                                                    |                                                                               |                                                                         |                                    |             |  |  |  |
| Document to be Filed                                                                                 |                                                                                                    |                                                                               |                                                                         |                                    |             |  |  |  |
| * Select Filing Type (?): MOTION RELATED                                                             |                                                                                                    |                                                                               |                                                                         |                                    |             |  |  |  |
| * Select MOTION Type (?): BAIL REDUCTION                                                             |                                                                                                    |                                                                               |                                                                         |                                    |             |  |  |  |
| Filing Role in Case                                                                                  |                                                                                                    |                                                                               |                                                                         |                                    |             |  |  |  |
| * Please select your role in the filing: O Prosecutor ( Defense Attorney O Other                     |                                                                                                    |                                                                               |                                                                         |                                    |             |  |  |  |
| List of Defendants in Case Type to filter                                                            |                                                                                                    |                                                                               |                                                                         |                                    |             |  |  |  |
| Please select the Defendant that you are Filing For/Against.                                         |                                                                                                    |                                                                               |                                                                         |                                    |             |  |  |  |
|                                                                                                    |                                                                                                    |                                                                               |                                                                         |                                    |             |  |  |  |
|                                                                                                    | Defendant 🗸                                                                                                  | After the defe                                                                | ndant is select                                                         | ed eCourts                         | Event Judge |  |  |  |
| ۲                                                                                                    | Defendant 🗸<br>JAMES, LEE AKJ                                                                                |                                                                               |                                                                         |                                    | Event Judge |  |  |  |
| <ul> <li></li> <li></li> </ul>                                                                       | -                                                                                                    | displays the de                                                               | efendant's othe                                                         | er cases which                     | Event Judge |  |  |  |
| -                                                                                                    | JAMES, LEE AK                                                                                                | displays the de                                                               | efendant's othe                                                         | er cases which                     | Event Judge |  |  |  |
| 0                                                                                                    | JAMES, LEE AKJ<br>SMITH, JOAN AKJ<br>DAVID, MICHAEL AKJ                                                      | displays the de<br>may be selected                                            | efendant's other<br>ed for inclusion                                    | er cases which                     | Event Judge |  |  |  |
| 0                                                                                                    | JAMES, LEE AKJ<br>SMITH, JOAN AKJ                                                                            | displays the de<br>may be selected                                            | efendant's othe                                                         | er cases which                     | Event Judge |  |  |  |
| 0                                                                                                    | JAMES, LEE AK<br>SMITH, JOAN AK<br>DAVID, MICHAEL AK<br>cases exist for the selected defend                  | displays the de<br>may be selected                                            | efendant's other<br>ed for inclusion                                    | er cases which                     | Event Judge |  |  |  |
| 0<br>0<br>Other                                                                                      | JAMES, LEE AK<br>SMITH, JOAN AK<br>DAVID, MICHAEL AK<br>cases exist for the selected defend                  | displays the de<br>may be selected                                            | efendant's other<br>ed for inclusion<br>like to submit this filing for: | er cases which<br>n in the filing. |             |  |  |  |
| Other<br>Selec                                                                                       | JAMES, LEE AKJ<br>SMITH, JOAN AKJ<br>DAVID, MICHAEL AKJ<br>cases exist for the selected defend<br>tt Case Ir | displays the de<br>may be selected<br>ant are cases you would<br>formation \$ | efendant's other<br>ed for inclusion<br>like to submit this filing for: | er cases which<br>n in the filing. |             |  |  |  |

### Confirmation Page

# The Confirmation page displays all cases for which the filing and documents were submitted.

| Judiciary eCourts System            |                                                 |                      | tem My Accoun                                                    | My Account Home Help Logout    |  |  |
|-------------------------------------|-------------------------------------------------|----------------------|------------------------------------------------------------------|--------------------------------|--|--|
|                                     |                                                 | Service              |                                                                  |                                |  |  |
| eCOURTS HOME                        | eFILING                                         | CASE JACKET          | User: 036871988, J. CARTER Firm: PUBLIC DEFEN                    | NDER ESSEX ADULT CRIMINAL TRIA |  |  |
| Confirmatio                         | n                                               |                      |                                                                  |                                |  |  |
| Your filing has b                   | been successfully                               | submitted. A conf    | rmation email has been sent to you.                              |                                |  |  |
| • Case Details: C                   | County: MONA                                    | OUTH   Indict        | nent/Accusation No.: 14-03-00582-A   P/G Case #: 14000249-001    | View Case Jacket               |  |  |
| Case Caption: STA                   | TE OF NEW JER                                   | SEY VS LEE JAMES     | ET AL Case Initiation Date: 01/17/2014 Prosecutor: JONES, DONALD |                                |  |  |
| Filing Submitted                    |                                                 |                      |                                                                  |                                |  |  |
| Filing Type: MOTION                 | RELATED Filin                                   | ng Description: FILI | A NEW MOTION Motion Type: BAIL REDUCTION                         |                                |  |  |
| 20000-000-000000 CC.                | l for defendant<br>94002105-001<br>93005143-002 | in the following o   | ase(s):                                                          |                                |  |  |
| Transaction Info                    | rmation                                         |                      |                                                                  |                                |  |  |
| Transaction ID: CR                  | M20155491                                       |                      |                                                                  |                                |  |  |
| Date Submitted: 09                  | 0/23/2015                                       |                      |                                                                  |                                |  |  |
| Documents Receive<br>BAIL REDUCTION |                                                 |                      |                                                                  |                                |  |  |

An overview of this feature:

- The Multi-Case feature facilitates the filing of documents for a single defendant to multiple cases at one time.
- All documents filed will display in the Case Jacket of each case selected during filing.
- All notifications, schedules and orders will be sent for each case individually.
- Identical documents will be filed for each case selected, so all case numbers must appear on the documents.